<span id="page-0-3"></span>**graph twoway pci** — Two-way paired-coordinate plot with immediate arguments

[Description](#page-0-0) [Quick start](#page-0-1) [Menu](#page-0-2) [Syntax](#page-1-0) [Options](#page-1-1) **[Remarks and examples](#page-1-2)** [Also see](#page-3-0)

## <span id="page-0-0"></span>**Description**

pci is an immediate version of twoway pcspike; see **[**U**[\] 19 Immediate commands](https://www.stata.com/manuals/u19.pdf#u19Immediatecommands)** and [G-2] **[graph](https://www.stata.com/manuals/g-2graphtwowaypcspike.pdf#g-2graphtwowaypcspike) [twoway pcspike](https://www.stata.com/manuals/g-2graphtwowaypcspike.pdf#g-2graphtwowaypcspike)**. pci is intended for programmer use but can be useful interactively.

# <span id="page-0-1"></span>**Quick start**

A paired-coordinate plot from (21, 40) to (22, 36) twoway pci 40 21 36 22

Draw two line segments such that they appear to form a single line twoway pci 40 21 36 22 || pci 36 22 39 24

Specify both line segments are black twoway pci 40 21 36 22 || pci 36 22 39 24, lcolor(black black)

Add the label "My label" to the line at 6 o'clock by recasting as pccapsym twoway pci 36 22 39 24 (6) "My label", recast(pccapsym) msymbol(i)

## <span id="page-0-2"></span>**Menu**

Graphics  $>$  Two-way graph (scatter, line, etc.)

#### <span id="page-1-0"></span>**Syntax**

```
twoway pci immediate values [ , options]
```
where *immediate values* is one or more of

 $#_{y1}$   $#_{x1}$   $#_{y2}$   $#_{x2}$   $[$   $($   $#_{clockpossible}$  $)$   $]$   $[$  "*text for label*"  $]$ 

<span id="page-1-1"></span>See [G-4] *[clockposstyle](https://www.stata.com/manuals/g-4clockposstyle.pdf#g-4clockposstyle)* for a description of *#*clockposstyle.

### **Options**

*options* are as defined in [G-2] **[graph twoway pcspike](https://www.stata.com/manuals/g-2graphtwowaypcspike.pdf#g-2graphtwowaypcspike)**, with the following modifications:

If "*text for label*" is specified among any of the immediate arguments, option [mlabel\(\)](https://www.stata.com/manuals/g-3marker_label_options.pdf#g-3marker_label_options) is assumed.

If (#clockposstyle) is specified among any of the immediate arguments, option [mlabvposition\(\)](https://www.stata.com/manuals/g-3marker_label_options.pdf#g-3marker_label_options) is assumed.

Also see the *marker options* defined in  $[G-2]$  **[graph twoway pccapsym](https://www.stata.com/manuals/g-2graphtwowaypccapsym.pdf#g-2graphtwowaypccapsym)** if the recast() option is used to change the spikes into a paired-coordinate plot that plots markers.

#### <span id="page-1-2"></span>**Remarks and examples**

Immediate commands are commands that obtain data from numbers typed as arguments.

twoway pci does not modify the data in memory.

pci is intended for programmer use but can be used interactively. We can combine a pci plot with other twoway plots to produce a quick diagram.

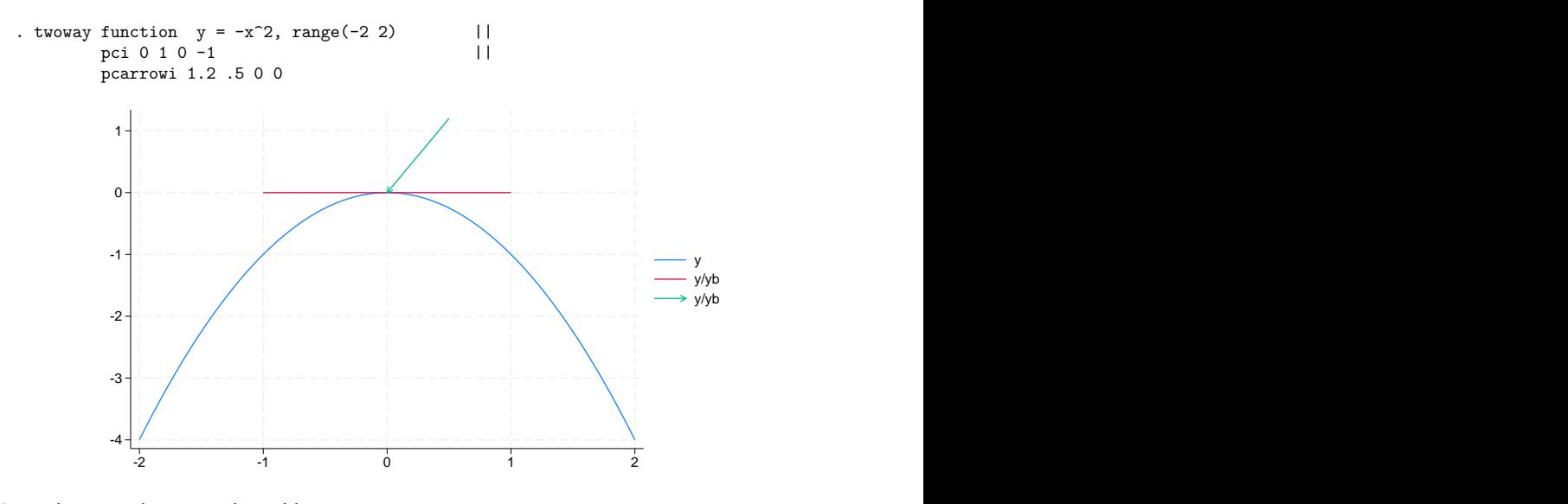

We can improve the annotation with

. twoway function  $y = -x^2$ , range(-2 2) || pci 0 1 0 -1 "Tangent", recast(pccapsym) msymbol(i) || pcarrowi  $1.2$  .5 0.05 0 "Maximum at  $\bar{x}=0$ ", legend(off) title("Characteristics of y = -x{superscript:2}")

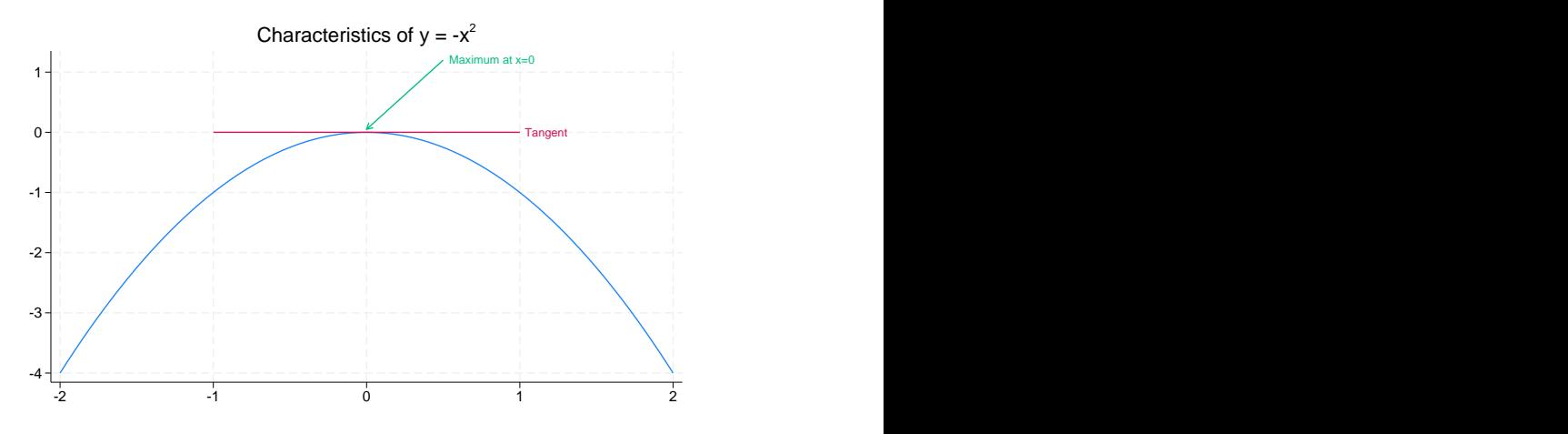

A slightly more whimsical example is

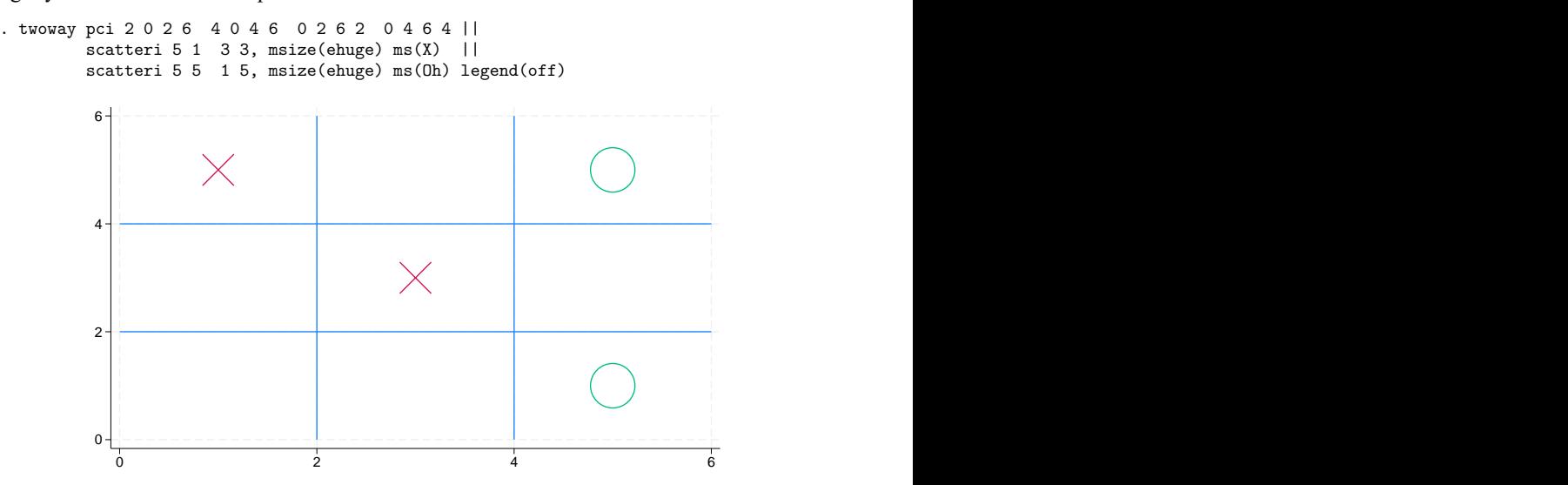

#### □ Technical note

Programmers: Note carefully twoway's *advanced option* recast(); see [G-3] *[advanced](https://www.stata.com/manuals/g-3advanced_options.pdf#g-3advanced_options) options*. It can be used to good effect, such as using pci to add marker labels.

#### <span id="page-3-0"></span>**Also see**

[G-2] **[graph twoway](https://www.stata.com/manuals/g-2graphtwoway.pdf#g-2graphtwoway)** — Two-way graphs

[G-2] **[graph twoway pcarrow](https://www.stata.com/manuals/g-2graphtwowaypcarrow.pdf#g-2graphtwowaypcarrow)** — Paired-coordinate plot with arrows

[G-2] **[graph twoway scatteri](https://www.stata.com/manuals/g-2graphtwowayscatteri.pdf#g-2graphtwowayscatteri)** — Scatter with immediate arguments

**[**U**[\] 19 Immediate commands](https://www.stata.com/manuals/u19.pdf#u19Immediatecommands)**

Stata, Stata Press, and Mata are registered trademarks of StataCorp LLC. Stata and Stata Press are registered trademarks with the World Intellectual Property Organization of the United Nations. StataNow and NetCourseNow are trademarks of StataCorp LLC. Other brand and product names are registered trademarks or trademarks of their respective companies. Copyright © 1985–2025 StataCorp LLC, College Station, TX, USA. All rights reserved.

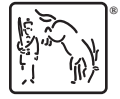

For suggested citations, see the FAQ on [citing Stata documentation.](https://www.stata.com/support/faqs/resources/citing-software-documentation-faqs/)